# **Chapitre 3. Programmation Mathématique Linéaire**

*Problème* : on cherche à optimiser (maximiser ou minimiser) une fonction linéaire de plusieurs variables (fonction économique) sous contraintes multiples (fonctions linéaires de ces variables).

### **I. Exemple de programme mathématique linéaire (PML)**

*Enoncé* : Un pays en voie de développement veut mettre en valeur une zone de 900 ha où 2 cultures sont possibles, les dattes et le blé. Les données relatives à 1 ha sont les suivantes :

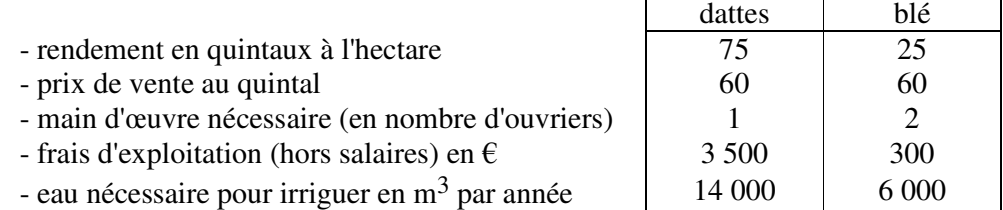

Les salaires annuels sont de 500  $\epsilon$  par an et par personne. Les disponibilités des facteurs de production (terre, main d'œuvre et eau) sont respectivement : 900 ha, 1200 ouvriers et 14 millions de m<sup>3</sup> d'eau par an. Le pays cherche à maximiser le revenu national défini comme la somme des salaires versés et du bénéfice.

1) Mise en forme du problème :

• *Choix des inconnues* :  $x =$  nombre d'ha de dattes et  $y =$  nombre d'ha de blé, alors  $x \ge 0$  et  $y \ge 0$ 

remarque : les inconnues et variables diverses d'un PML sont toujours positives ou nulles.

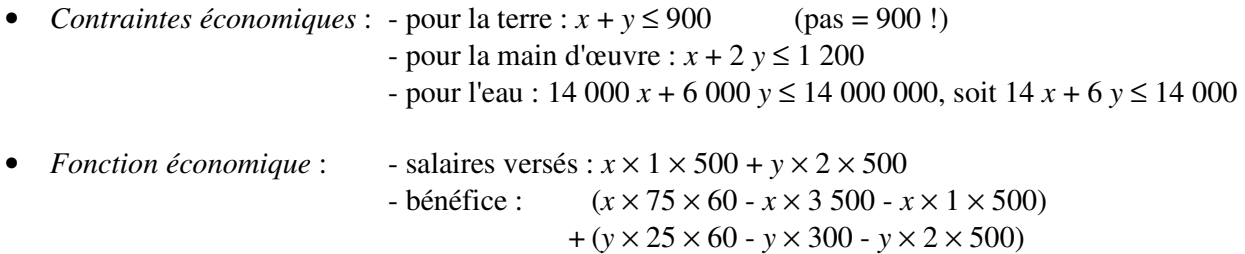

d'où le revenu national : 
$$
\Gamma = 1000 x + 1200 y
$$

 remarque : une société privée chercherait à maximiser le bénéfice 500 *x* + 200 *y* (le choix du critère d'optimisation est à la charge du décideur)

• *PML obtenu* : on cherche  $\vert$  Max  $\Gamma = 1000 x + 1200 y$ sous les contraintes :  $\int x \ge 0$  et  $y \ge 0$ *x* + *y* ≤ 900 *x* + 2 *y* ≤ 1 200  $14 x + 6 y \le 14000$  2) Résolution graphique :

- les contraintes définissent la zone admissible des solutions (ZAS) qui est le polygone OABC.
- la ZAS sera toujours un polygone pour un programme linéaire.
- tous les couples (*x*, *y*) de la droite d'équation Γ = 1 000 *x* + 1 200 *y* (ou *y* = -5/6 *x* + Γ/1200) correspondent à la même valeur de Γ.
- l'intersection de cette droite avec l'axe O*y* donne la valeur de Γ/1200. Pour augmenter Γ, il faut donc déplacer la droite de pente fixe -5/6 vers le haut jusqu'à ce qu'elle ne traverse la ZAS qu'en un seul point (B), qui est le lieu du maximum de Γ.

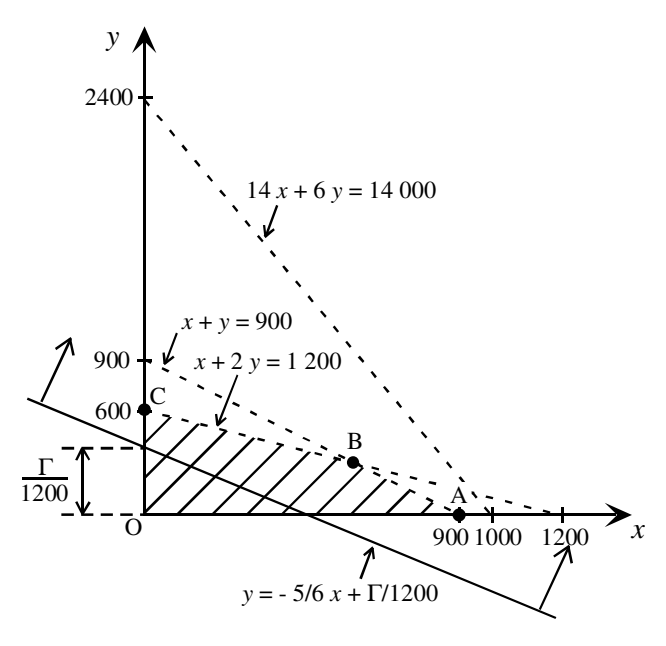

• l'optimum d'un PML est situé forcément en l'un des sommets de la ZAS (cas non dégénéré), ici le sommet B :  $x_B = 600$  ha,  $y_B = 300$  ha et  $\Gamma_B = 960$  000  $\epsilon$ .

 remarques : - si le segment AB avait pour pente -5/6, tous ses points seraient des solutions optimales avec la même valeur de Γ (cas dégénéré) - la résolution graphique est impossible s'il y a plus de 3 variables.

- 3) Résolution algébrique : méthode du simplexe (Dantzig)
- *Méthode* :
	- a) on remplace les inégalités des contraintes par des égalités, ce qui introduit des variables d'écart (VE)  $e_1, e_2, e_3$  (forcément positives ou nulles). On part donc du système (S<sub>0</sub>) qui contient 5 variables au lieu des 2 inconnues de départ :

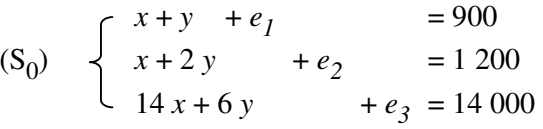

- b) chaque sommet du polygone correspond à 2 variables nulles (dites "variables hors-base") ; ainsi O correspond à  $x = 0$  et  $y = 0$  (les VE  $e_i$  sont non nulles et sont dites "variables dans la base"), A correspond à  $e_1 = 0$  et  $y = 0$ , B à  $e_1 = 0$  et  $e_2 = 0$ , et C à  $x = 0$  et  $e_2 = 0$ . On part du sommet  $O(\Gamma = 0)$  et on va échanger une des variables hors-base avec une des variables dans la base (selon des critères bien définis, voir plus bas) pour se déplacer sur un autre sommet de la ZAS qui correspond à une valeur plus grande de Γ.
- c) on répète alors l'opération pour atteindre le sommet optimum, suivant l'algorithme :
	- α) sélection de la variable entrante (v. e.) dans la base
	- β) sélection de la variable sortante (v. s.) de la base
	- γ) écriture des nouvelles variables de la base en fonction des variables hors-base pour déterminer le nouveau maximum de Γ et préparer l'itération suivante.

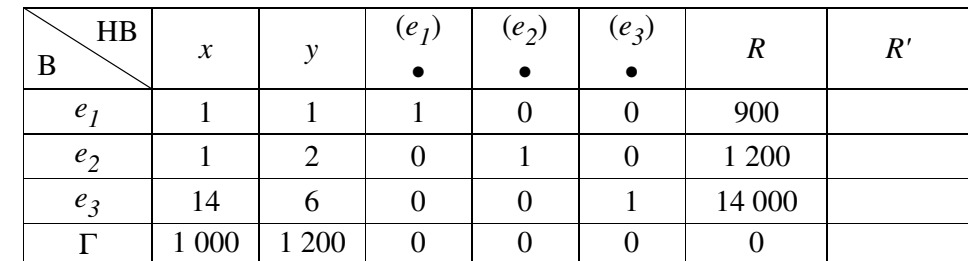

• *Tableau initial*  $(T_0)$  : les données de départ peuvent se résumer dans le tableau  $(T_0)$  qui correspond au sommet O :

• *Résolution algébrique (1ère itération)* :

- α) Γ = 1 000 *x* + 1 200 *y* : comme 1 200 > 1 000, on a intérêt à rendre *y* non nul pour augmenter Γ le plus possible (1<sup>er</sup> critère de Dantzig), donc *y* = v. e.
- β) les variables de la base s'écrivent en fonction des variables HB : *e<sup>1</sup>* = 900 *x y* 
	- *e2* = 1 200 *x* 2 *y e3* = 14 000 - 14 *x* - 6 *y* or *x* reste HB  $(x = 0)$ , donc :  $e_1 = 900 - y \ge 0$   $\Rightarrow$   $y \le 900$  $e_2 = 1200 - 2 y \ge 0 \implies y \le 1200 / 2 = 600$  $e_3 = 14\,000 - 6\,y \ge 0 \Rightarrow y \le 14\,000 / 6 \approx 2333$

la plus grande valeur de *y* vérifiant les 3 contraintes est Min (900, 600, 2333) = 600, on choisit donc  $e_2$  comme v. s.  $(e_2 = 0)$ , c'est le  $2^{\text{ème}}$  critère de Dantzig.

γ) on écrit les variables de la nouvelle base (*e<sup>1</sup>* , *y*, *e<sup>3</sup>* ) en fonction des variables HB (*x*, *e<sup>2</sup>* ),  $(S_0)$  devient  $(S_1)$ :

$$
\begin{aligned}\n\text{(S}_1) \quad & \begin{cases}\n e_1 &= -\frac{1}{2}x + \frac{1}{2}e_2 + 300 \\
 y &= -\frac{1}{2}x - \frac{1}{2}e_2 + 600 \\
 e_3 &= -\frac{11}{x} + \frac{3}{x}e_2 + 10 \, 400\n \end{cases} \\
& \Rightarrow \quad \begin{cases}\n \text{HB} : x = 0, e_2 = 0 \\
 \text{Base} : e_1 = 300, y = 600, e_3 = 10 \, 400 \\
 \text{sommet} : \text{C avec } \Gamma_C = 720 \, 000 \, \text{C}\n \end{cases}\n\end{aligned}
$$

- *Méthode des tableaux (1ère itération)* :
	- α) 1er critère de Dantzig : v. e. = *y* car dans la ligne de Γ, le plus grand nombre positif (1 200) correspond à la colonne *y*.
- β)  $2<sup>ème</sup>$  critère de Dantzig : v. s. =  $e_2$  car la ligne  $e_2$  correspond au plus petit nombre strictement positif dans la colonne *R'* remplie avec les éléments de la colonne *R* divisés par ceux de la colonne *y* (900/1, 1200/2, 14 000/6).
	- $γ$ ) on peut alors remplir successivement (i) le cadre du tableau (T<sub>1</sub>), (ii) la colonne de la v. e. *y* avec 0, 1, 0, 0 en gras (le 1 correspondant à la ligne *y*), (iii) la ligne de la v. e. *y* avec les éléments de la ligne de la v. s.  $e_2$  du tableau (T<sub>0</sub>) divisés par 2 pour obtenir le 1 de la colonne *y*, et (iv) les autres lignes en effectuant des combinaisons linéaires avec les lignes des tableaux  $(T_0)$  et  $(T_1)$ :  $e_I(T_0)$  - 1 ×  $y(T_1)$  pour la ligne  $e_I$ ,  $e_3(T_0)$  - 6 ×  $y(T_1)$  pour la ligne  $e_3$ ,  $\Gamma(T_0)$  - 1 200 ×  $y(T_1)$  pour la ligne  $\Gamma$ . On obtient le tableau  $(T_1)$  suivant :

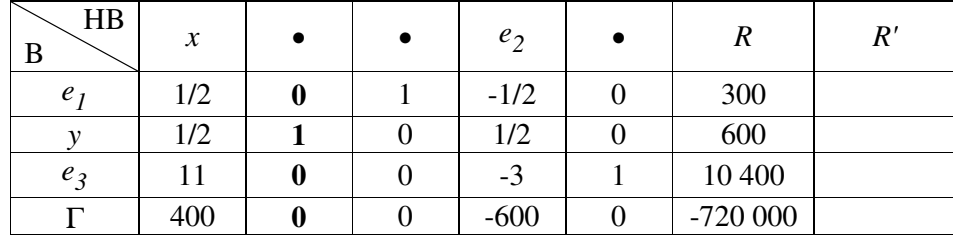

remarques :

- chaque colonne de variable de base (•) contient un seul 1 et des 0 (test du calcul),
- le tableau  $(T_1)$  donne les mêmes résultats que la résolution algébrique,
- les variables hors base sont dans la ligne HB :  $x = 0$  et  $e_2 = 0$ ,
- les valeurs des variables de base sont dans la colonne *R* :  $e_1 = 300$ ,  $y = 600$ ,  $e_3 = 10400$ ,
- le tableau  $(T_1)$  correspond au point C car  $x = 0$  et  $y = 600$ ,
- la valeur de  $\Gamma$  en C est donnée dans la colonne *R* avec un signe moins ( $\Gamma_C$  = 720 000 €).
- *Méthode des tableaux (2ème itération)* :
	- α) 1<sup>er</sup> critère de Dantzig : v. e. = *x* car dans la ligne de Γ, le plus grand nombre positif (400) correspond à la colonne *x*.

β)  $2^{eme}$  critère de Dantzig : v. s. =  $e<sub>I</sub>$  car la ligne  $e<sub>I</sub>$  correspond au plus petit nombre strictement positif de la colonne *R'* remplie avec les éléments de la colonne *R* divisés par ceux de la colonne *x* (300/0,5 = 600, 600/0,5 = 1 200, 10 400/11  $\approx$  945).

γ) on peut alors remplir le tableau (T<sup>2</sup> ) comme précédemment. Pour obtenir les lignes *y*, *e<sup>3</sup>* et Γ, on utilise les combinaisons linéaires suivantes : *y*(T<sub>1</sub>) - 1/2 × *x*(T<sub>2</sub>) pour la ligne *y*,  $e_3(T_1)$  - 11 × *x*(T<sub>2</sub>) pour la ligne  $e_3$ ,  $\Gamma(T_1)$  - 400 × *x*(T<sub>2</sub>) pour la ligne  $\Gamma$ . On obtient le tableau  $(T_2)$  suivant :

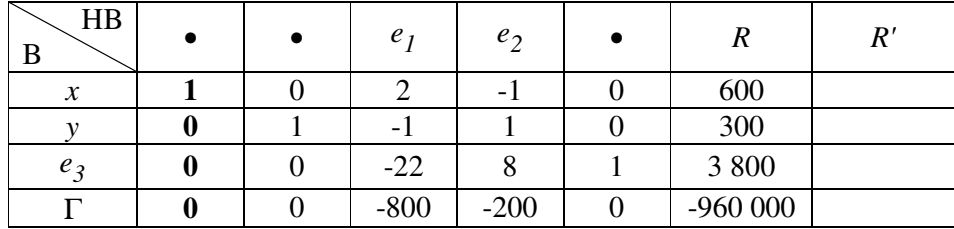

remarques :

- tous les éléments de la ligne de Γ sont négatifs ou nuls, l'optimum est donc atteint,
- les variables hors base sont dans la ligne HB :  $e_1 = 0$  et  $e_2 = 0$ ,
- les valeurs des variables de base sont dans la colonne  $R : x = 600, y = 300, e_3 = 3800$ ,
- le tableau  $(T_2)$  correspond au point B car  $x = 600$  et  $y = 300$ ,
- les résultats (optimum en B et  $\Gamma_B$  = 960 000 €) sont bien ceux obtenus par la résolution graphique.

### 4) Programme dual :

• à tout programme linéaire (appelé primal) correspond un programme dual

 $\int x + y \le 900$  (*t*) *exemple*:  $\hat{a} \leq x + 2y \leq 1200$  (*m*) correspond  $\int t + m + 14 e \geq 1000$  (*x*)  $\begin{cases} 14 \ x + 6 \ y \le 14 \ 000 \end{cases}$  (*e*)  $\begin{cases} t + 2 \ m + 6 \ e \ge 1 \ 200 \end{cases}$  (*y*) Max (1 000  $x + 1$  200  $y$ ) Min (900  $t + 1$  200  $m + 14$  000  $e$ )

remarques : - on peut parfois donner une signification économique au programme dual,

- on passe de contraintes de type inégalité "≤" à des contraintes de type inégalité "≥" et d'une recherche d'un maximum à une recherche d'un minimum,
- à chaque contrainte du primal correspond une variable du dual et à chaque contrainte du dual correspond une variable du primal (voir ci-dessus).
- *Résultats (sans démonstration)* :
	- $\blacksquare$  la variable correspondant à une contrainte saturée est différente de 0  $\uparrow$  valable dans les 2 sens la variable correspondant à une contrainte non saturée est égale à 0 primal  $\leftrightarrow$  dual
		- ici : 14 *x* + 6 *y* ≤ 14 000 non saturée ⇒ *e* = 0  $x \neq 0$ ,  $y \neq 0 \Rightarrow$  contraintes du dual saturées :  $t + m = 1000$  et  $t + 2m = 1200$

d'où  $m = 200$  et  $t = 800$ , soit  $\Gamma_{\text{dual}} = 900$   $t + 1200$   $m = 960$  000 =  $\Gamma_{\text{primal}}$ .

l'optimum du programme primal correspond à l'optimum du programme dual

#### **II. Méthode du simplexe pour un programme linéaire quelconque**

 La méthode décrite précédemment ne permet de résoudre que des PML correspondant à la recherche d'un maximum en présence de contraintes linéaires de type inégalité "inférieure ou égale". Il s'agit maintenant d'étendre la méthode au cas général de la recherche d'optimum (maximum ou minimum) en présence de contraintes linéaires de type "inégalité" ( $\leq \text{ou } \geq$ ) ou "égalité".

1) Formes canonique et standard :

- *Forme canonique* : de type I : contraintes = inégalités "≤", recherche d'un maximum - de type II : contraintes = inégalités "≥", recherche d'un minimum
- *Forme mixte* : les contraintes sont de type "inégalité" (≤ ou ≥) ou "égalité", recherche d'un maximum ou d'un minimum.
- *Forme standard* : toutes les équations sont des égalités ; cette forme sert à la résolution algébrique du problème (simplexe).
- *Règles pour obtenir la forme standard* :
- contrainte inégalité "≤" :
	- *x*<sub>*1*</sub> + *x*<sub>2</sub> ≤ 10 devient *x*<sub>*1*</sub> + *x*<sub>2</sub> + *x*<sub>3</sub> = 10 avec *x*<sub>3</sub> variable d'écart (VE) ≥ 0

 $\frac{\text{contract inégalité} \geq \text{``} \geq x_1 + x_2 \geq 10}{x_1 + x_2 \geq 10}$ 

- impossible d'introduire seulement une VE  $x_3$  vérifiant  $x_1 + x_2 x_3 = 10$  car la solution initiale  $x_1$  = 0,  $x_2$  = 0 impose  $x_3$  = −10 ≤ 0, ce qui est interdit ;
- en plus de la VE  $x_3$  on introduit une variable artificielle (VA)  $x_4$  satisfaisant l'équation  $x_1 + x_2 - x_3 + x_4 = 10$ ; la solution initiale du problème comprend 3 variables HB ( $x_1 = 0$ ,  $x_2 = 0, x_3 = 0$  et 1 variable dans la base ( $x_4 = 10$ ).

 $\frac{\text{contrastite égalité}}{x_1 + x_2} = 10$ 

on introduit seulement une VA  $x_3$  avec le signe "+" dans l'équation  $x_1 + x_2 + x_3 = 10$  car le second membre est positif : ainsi la solution initiale est  $x_1 = 0$ ,  $x_2 = 0$  (HB) et  $x_3 = 10$  (B).

 $-$  fonction économique  $\Gamma$ :

- **résumé** :

- une VE est affectée d'un coefficient 0,
- une VA est affectée d'un coefficient +*M* pour la recherche d'un minimum et -*M* pour la recherche d'un maximum, où *M* est un nombre très grand positif, de façon à ce que la solution finale donne une VA égale à 0 : par exemple, la recherche de Max "10  $x_1 + 20 x_2 - M x_3$ " oblige la variable *x<sup>3</sup>* à devenir nulle dans la solution finale.

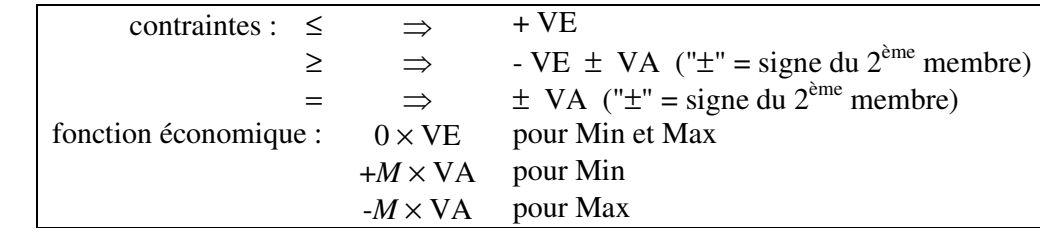

• *Exemples* : F. Ecoto, Initiation à la recherche opérationnelle, 1986

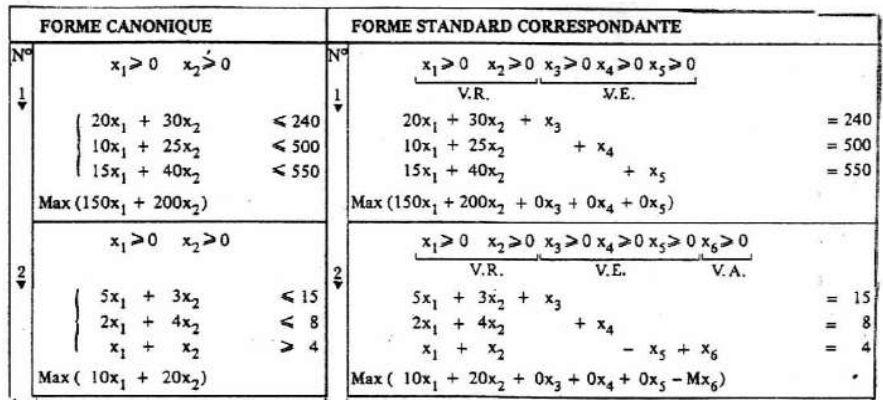

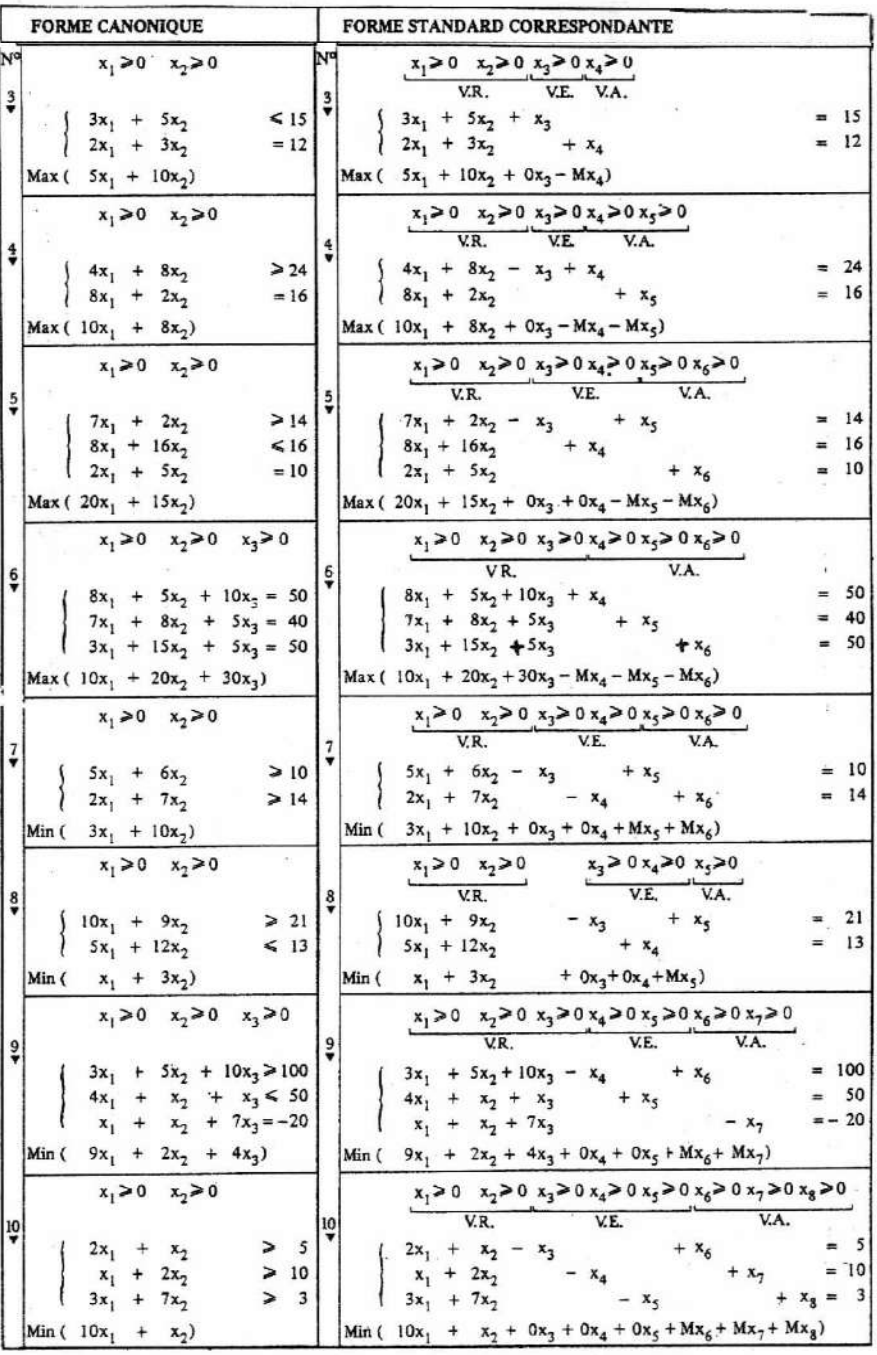

2) Résolution d'un problème de minimisation :

- *Problème* : on choisit le programme dual du programme précédent  $\begin{cases} t+m+14\; e \geq 1\; 000 \\ t+2\; m+6\; e \geq 1\; 200 \end{cases}$ Min (900 *t* + 1 200 *m* + 14 000 *e*)
- *Forme standard* :  $\int_0^1 t + m + 14e^{-t}x_1 + x_3$  $= 1000$  avec  $2 \text{VE } x_1 \text{ et } x_2$  $t + 2 m + 6 e - x_2 + x_4 = 1200$  2 VA  $x_3$ 2 VA  $x_3$  et  $x_4$ Min  $\Gamma = 900 t + 1200 m + 14000 e + 0 x_1 + 0 x_2 + M x_3 + M x_4$

• *Initialisation* : - variables Hors-Base :  $t = 0$ ,  $m = 0$ ,  $e = 0$ ,  $x_1 = 0$ ,  $x_2 = 0$ - variables dans la base :  $x_3 = 1000$ ,  $x_4 = 1200$ 

il faut écrire Γ en fonction des variables HB !!

 $\Gamma = 900 t + 1200 m + 14000 e + M (1000 + x<sub>1</sub> - t - m - 14 e) + M (1200 + x<sub>2</sub> - t - 2 m - 6 e)$  $\Rightarrow$   $\Gamma = (900 - 2 M) t + (1 200 - 3 M) m + (14 000 - 20 M) e + M x<sub>1</sub> + M x<sub>2</sub> + 2 200 M$ 

• *Tableau initial*  $(T_0)$ : correspond au sommet O (en dehors de la ZAS)

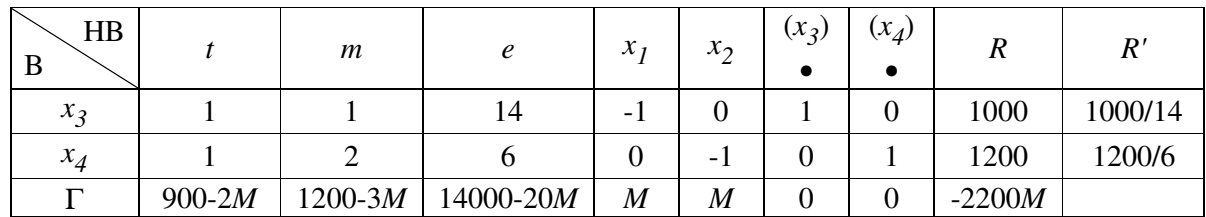

• *Règles de Dantzig* (recherche d'un minimum) :

- variable entrante (v.e.) : correspond au coefficient le plus < 0 dans Γ (ici *e*)
- variable sortante (v.s.) : correspond au coefficient  $> 0$  le plus petit dans  $R'$  (ici  $x_3$ )
- *Complément sur les règles de Dantzig* (recherche d'un maximum ou minimum):
- 1<sup>ère</sup> règle : s'il n'y a pas de coefficient > 0 (pour recherche de Max) ou < 0 (pour recherche de Min) dans la ligne de Γ mais qu'il existe un coefficient de variable HB nul, on choisit cette variable comme v. e.
- 2ème règle : s'il y a un coefficient nul dans la colonne *R*, on considère qu'il vaut ε petit > 0, ce qui donne un terme  $\varepsilon/a_{ij}$  dans la colonne *R'* que l'on ne prend en compte que si  $a_{ij} > 0$ .
	- s'il n'y a pas de terme *R*/*aij* > 0 dans la colonne *R'* mais qu'il en existe un terme tel que *R*/*aij* = 0, on le prend en compte (dégénérescence du problème),
	- si tous les termes *R*/*aij* sont < 0 dans la colonne *R'*, on arrête le déroulement de l'algorithme car une variable est infinie (la zone admissible des solutions n'est pas bornée).

référence : A. Alj et R. Faure, Guide de la RO, tome 2, les applications, Masson 1990, p. 305.

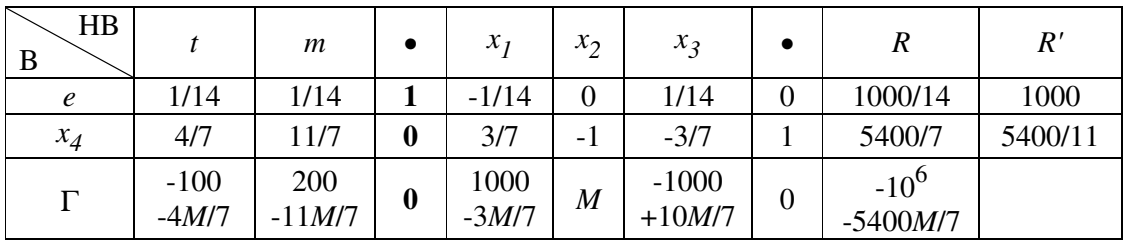

•  $I^{ère}$  *itération* : tableau T<sub>1</sub> (v.e. : *e*, v.s. : *x*<sub>3</sub>)

 $2^{eme}$  *itération* : tableau  $T_2$  (v.e. : *m*, v.s. : *x*<sub>4</sub>)

| HB<br>B          |         | ٠ |   | $x_1$   | $x_{2}$ | $x_3$       | $x_4$      |                         | $R^{\prime}$ |
|------------------|---------|---|---|---------|---------|-------------|------------|-------------------------|--------------|
| e                | 1/22    |   |   | $-1/11$ | 1/22    | 1/11        | $-1/22$    | 400/11                  | 800          |
| $\boldsymbol{m}$ | 4/11    |   | 0 | 3/11    | $-7/11$ | $-3/11$     | 7/11       | 5400/11                 | 1350         |
| г                | $-1900$ | 0 | 0 | 10400   | 1400    | $-10400/11$ | $-1400/11$ |                         |              |
|                  |         |   |   |         |         | $+M$        | $+M$       | $-12,08\times10^{6}/11$ |              |

remarque : le sommet correspondant au tableau T<sub>2</sub> est dans la ZAS car le facteur *M* n'apparaît plus à l'intersection des colonnes *R* et Γ.

•  $3^{eme}$  *itération* : tableau  $T_3$  (v.e. : *t*, v.s. : *e*)

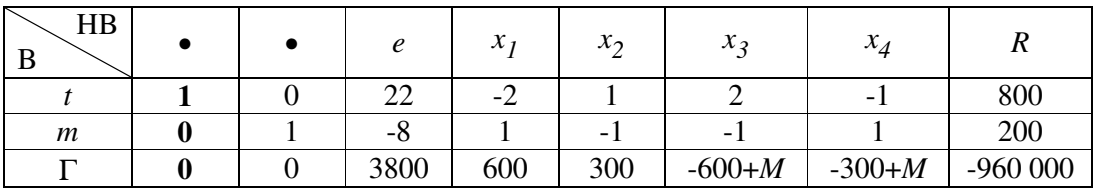

remarque : tous les coefficients de Γ sont ≥ 0, l'optimum est donc atteint ; la colonne *R* donne  $t = 800$ ,  $m = 200$ ,  $\Gamma_{max} = 960\,000$  et la ligne HB donne les variables nulles *e*,  $x_1$ ,  $x_2$ ,  $x_3$ ,

*x*<sub>*4*</sub>. La ligne Γ donne les solutions du problème primal: *x*<sub>*1*</sub> = 600 et *x*<sub>2</sub> = 300, *e* = 3 800.

## **III. Programmation mathématique linéaire paramétrée**

- *Problématique*
	- Les coefficients dans les contraintes et la fonction économique sont parfois mal connus : une petite variation de ces paramètres peut parfois modifier l'optimum, ce qui pose un problème quand par exemple cet optimum représente une décision de fabrication, une décision d'utilisation de ressources…
	- La technique de paramétrisation consiste à considérer un des coefficients comme un paramètre et à chercher l'optimum pour toutes les valeurs de ce paramètre ; on teste ainsi successivement chaque coefficient du problème.
- *Exemple : paramétrisation d'un coefficient de* Γ *dans le PML initial*
	- rappel du dernier tableau obtenu :

*x* + *y* ≤ 900 *x* + 2 *y* ≤ 1 200  $-14 x + 6 y \le 14000$ Max  $\Gamma = 1000 x + 1200 y$ 

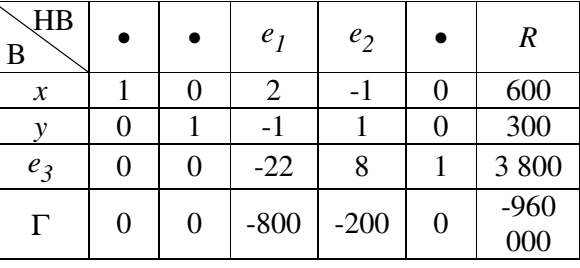

on remplace le coefficient  $c = 1000$  par  $c = 1000$  (1 +  $\lambda$ ) avec  $\lambda \ge -1$ 

- $\blacksquare$  l'écriture de  $\Gamma$  en fonction des variables HB donne :  $\Gamma = 1000 (1 + λ) x + 1200 y = -400 (2 + 5 λ) e<sub>1</sub> - 200 (1 - 5 λ) e<sub>2</sub> + 960 000 - 600 000 λ$ 
	- 2 valeurs critiques apparaissent pour  $\lambda$  :  $\lambda_1 = -2/5 = -0.4$  et  $\lambda_2 = 1/5 = 0.2$
	- $si -1 < \lambda < -0.4$ : il y a un coefficient > 0 dans la ligne de Γ, il faut donc poursuivre l'algorithme avec v.e. : *e<sup>1</sup>* et v.s. : *x*
		- $\Rightarrow$  l'optimum est obtenu pour  $x = 0$ ,  $y = 600$  (point C) et  $\Gamma = 720$  000.

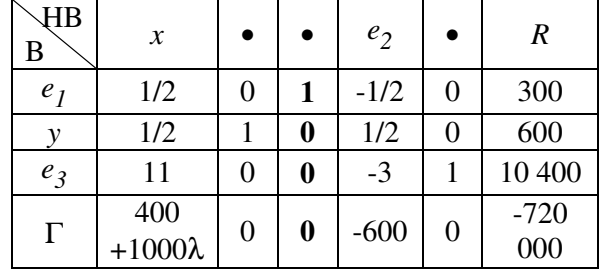

- si  $-0.4 < \lambda < 0.2$ : les coefficients sont < 0 dans la ligne de Γ, l'optimum est obtenu pour  $x = 600$ ,  $y = 300$  (point B) et  $\Gamma = 960\,000 + 600\,000\,\lambda$ .
- $\sin 0.2 < \lambda$ : il y a un coefficient > 0 dans la ligne de Γ, il faut donc poursuivre l'algorithme avec v.e. : *e<sup>2</sup>* et v.s. : *y*
	- ⇒ l'optimum est obtenu pour  $x = 900$ ,  $y = 0$  (point A) et  $Γ = 900000(1 + λ).$

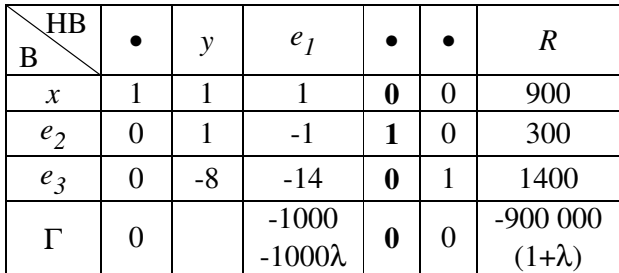

conclusions :

 - la décision optimale de répartition des cultures dépend du coefficient *c* :

 - si *c* < 600 :  $x_{opt} = 0$ ,  $y_{opt} = 600$  - si 600 < *c* < 1 200 : *xopt* = 600, *yopt* = 300 - si 1 200 < *c* :  $x_{opt} = 900, y_{opt} = 0$ 

 - le revenu national optimal est donné dans le graphique ci-contre.

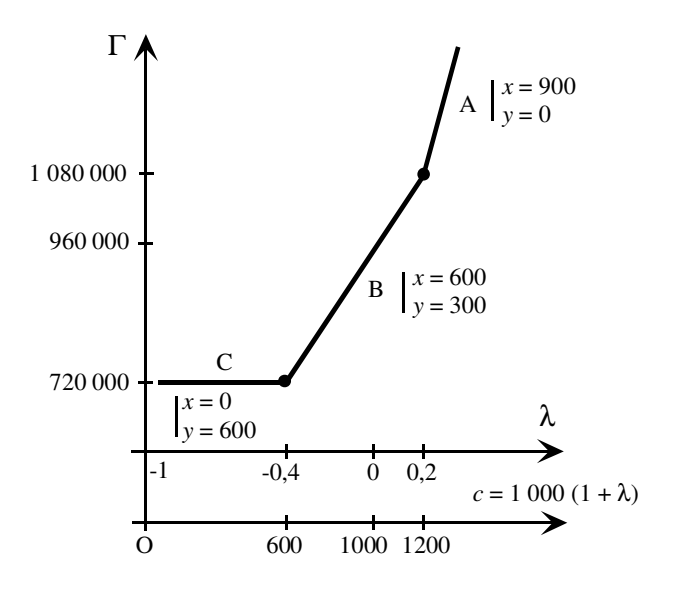